## **Assumptes**

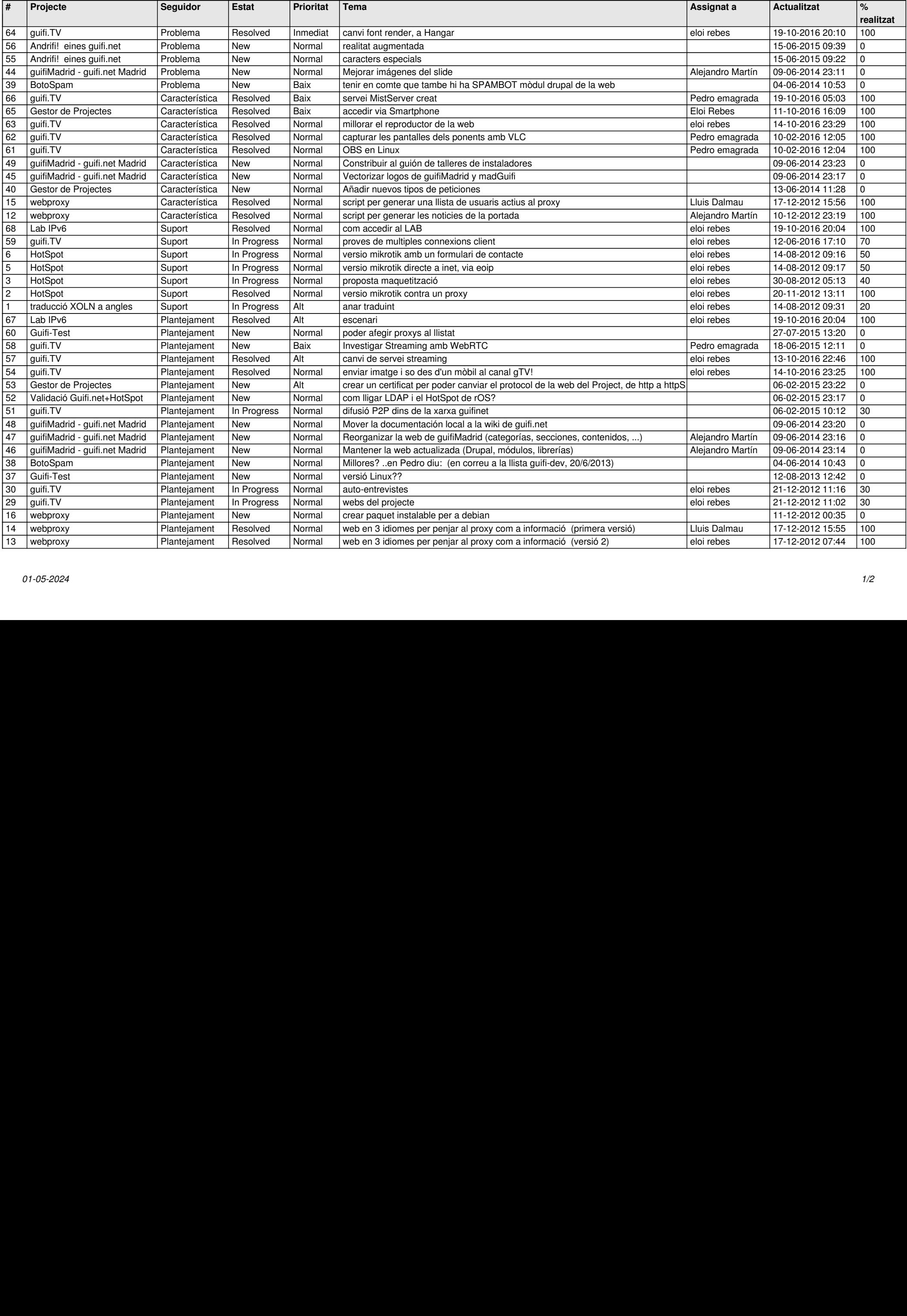

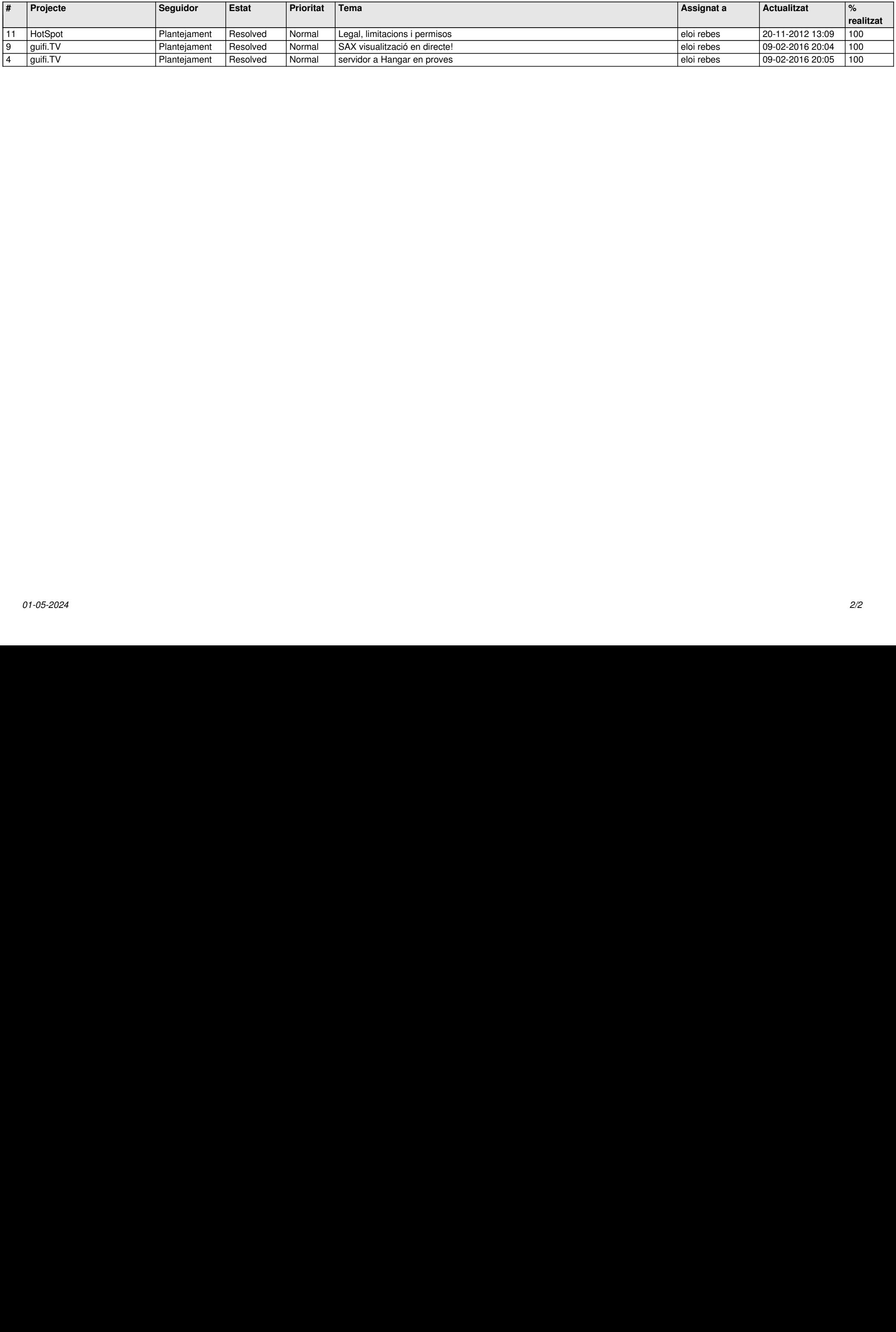